#### **SKAA 4412 Civil Engineering Information System**

#### **Baharin Mesir School of Civil Engineering**

### **Introduction to Information Technology (IT)**

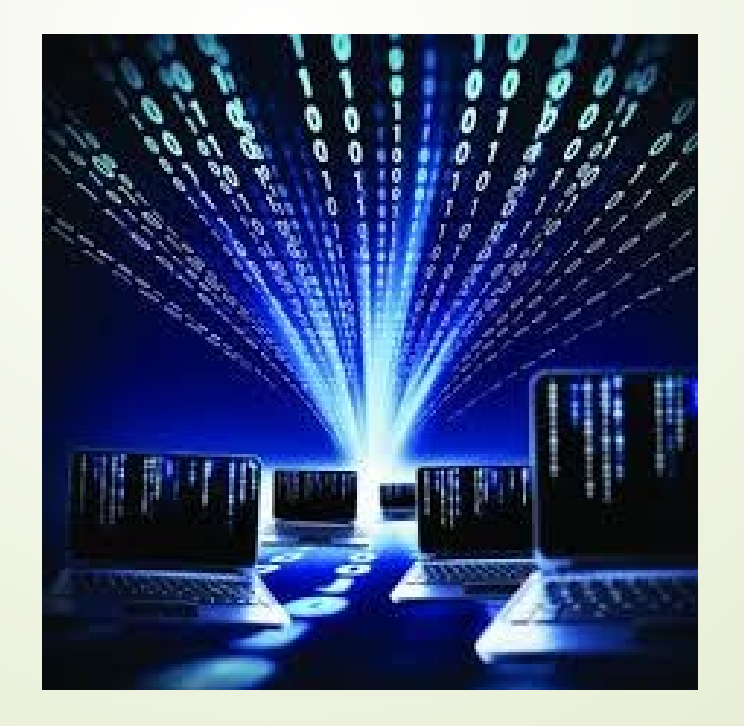

### **Changing Times. . .**

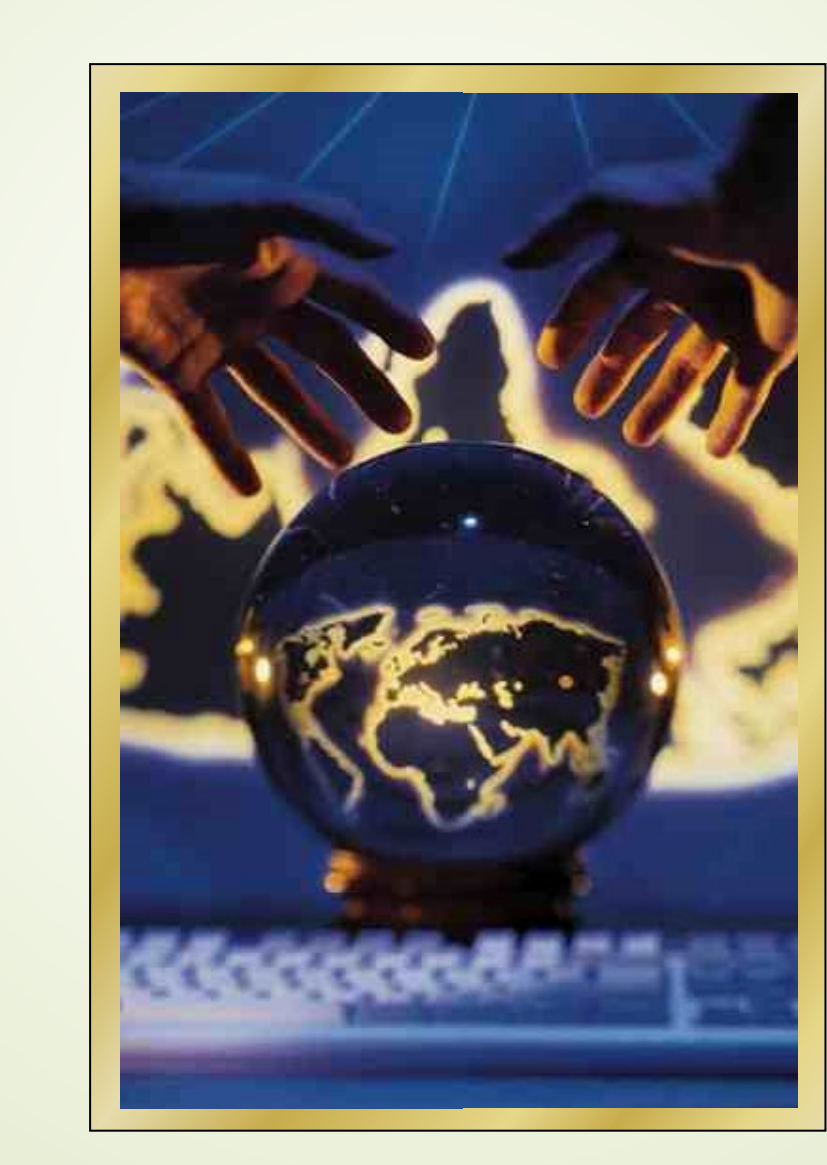

#### **What is ICT?**

**Information & Communication Technology is the integration of**  *computing and communication technology* **and** *information processing***.**

# **Technology Revolution**

**How personal computers affect us today:**

- **At work (mobile computing)**
- **At home (Internet)**
- **At play (e-mail, chat, newsgroups, games)**

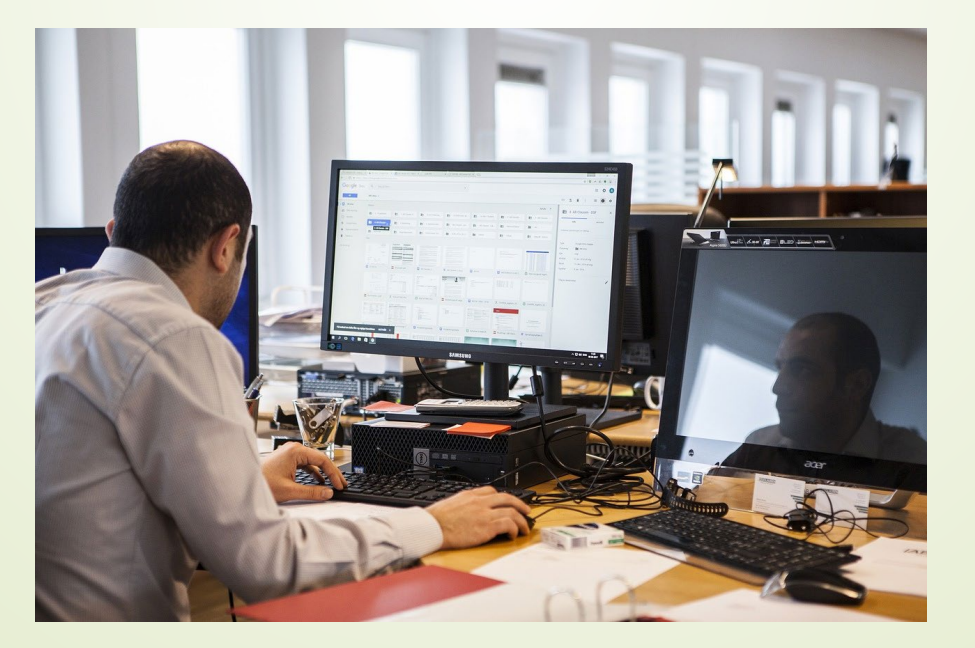

#### **Technology Revolution**

- **Virtual house tours**
- **On-line voting**
- **Telemedicine**
- **Cashless society**
- **E-commerce**

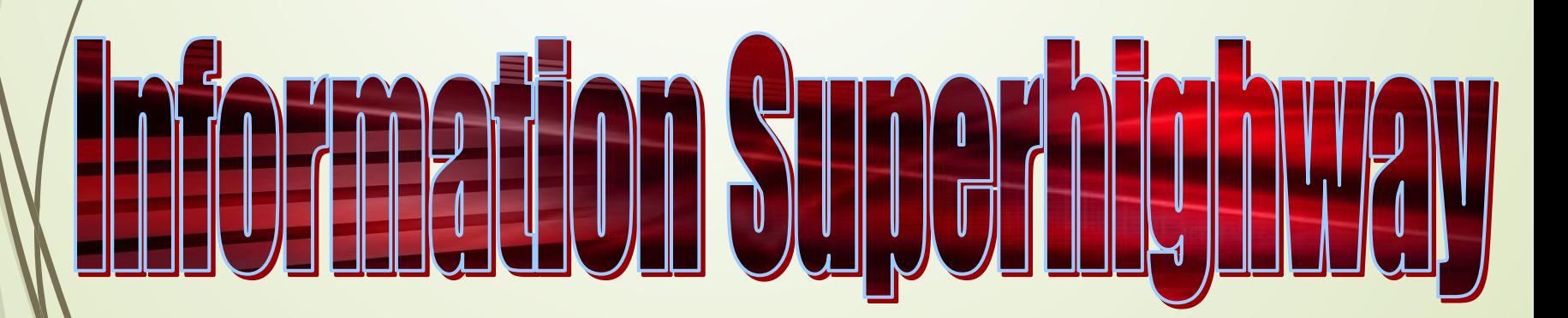

#### **Evolution of Computing**

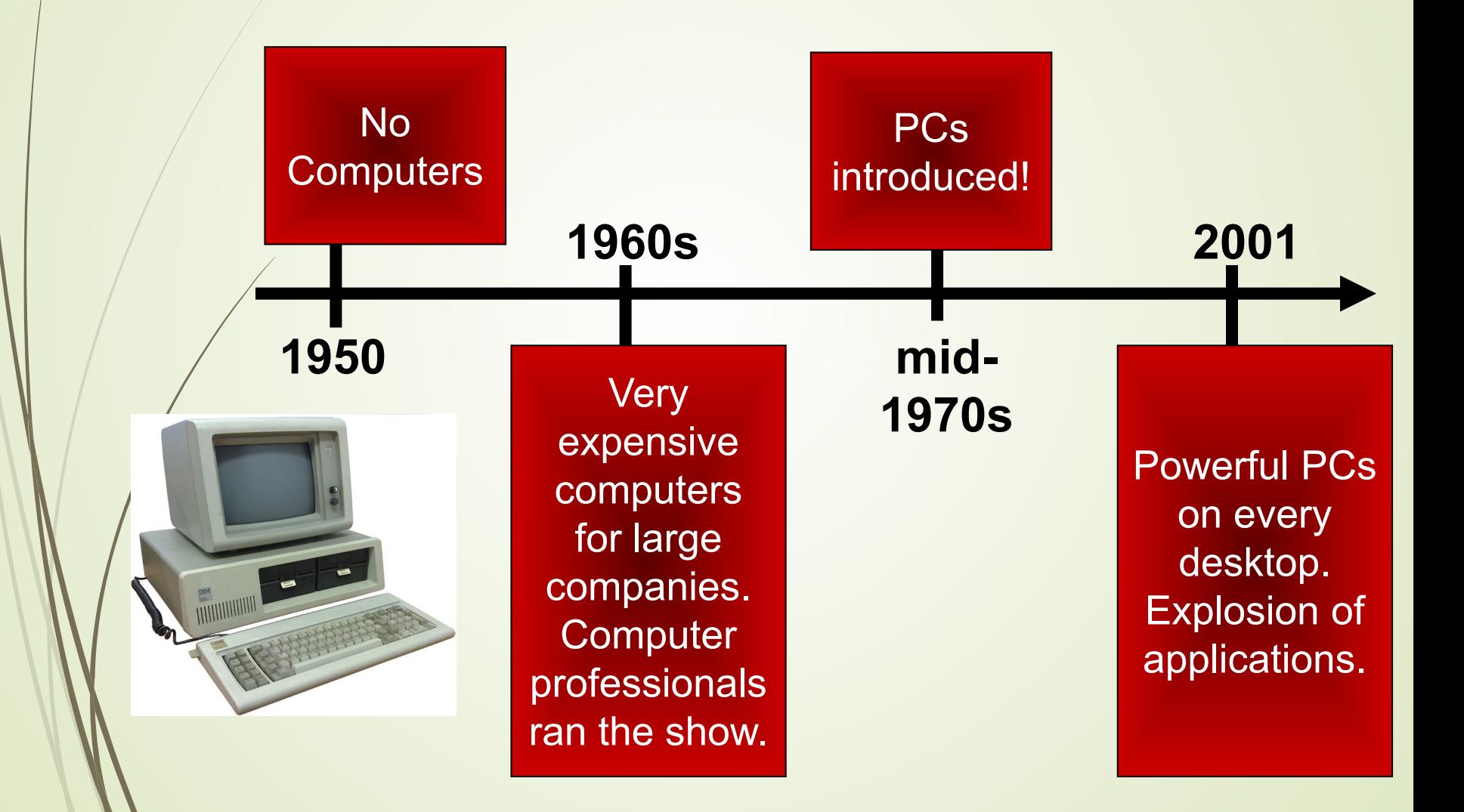

### **Online resources**

• **Video: What is IT? -**

**[https://www.coursera.org/lecture/technical](https://www.coursera.org/lecture/technical-support-fundamentals/what-is-it-pjqmU)support-fundamentals/what-is-it-pjqmU**

• **Video: Introduction to IT <https://www.youtube.com/watch?v=bjgCxWHd1bs>**

• **Computer hardware and software <https://www.youtube.com/watch?v=8UyJMiYqvs4>**

#### **Data vs. Information**

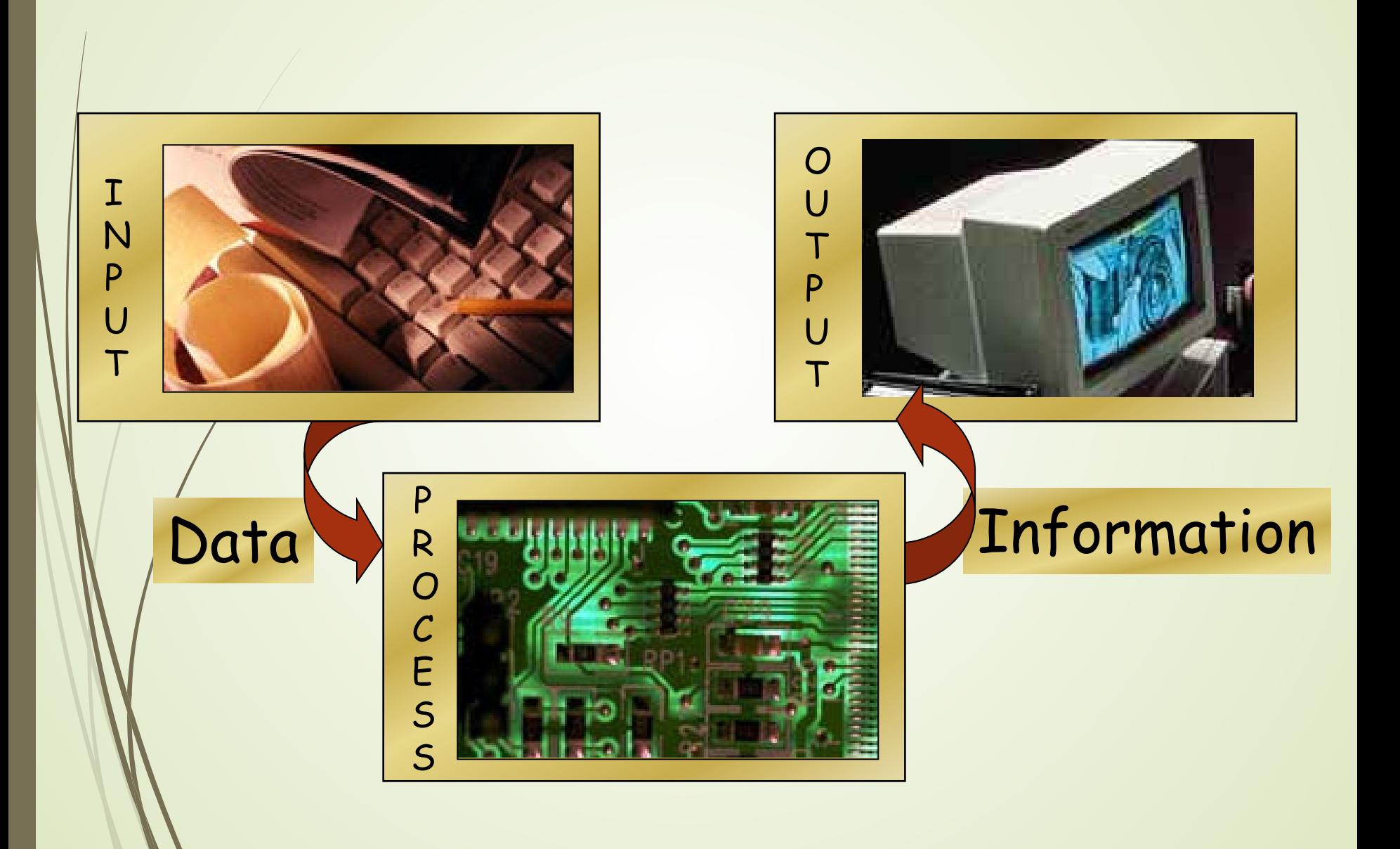

#### **Knowledge**

An American was travelling in Afghanistan when his Mercedes jammed. He did everything, but it didn't start. Finally, a mechanic came from the hills riding a donkey. He opened the bonnet and hit the cylinder head six times. He asked the American to start it and it did. The American asked, "How much?" The mechanic said, "\$100." On being asked to itemise it, the mechanic said, 10 cent for hitting six times and \$99.90 for knowing where to hit." The American paid sheepishly.

#### **Hardware Basics**

#### **Computer System Components**

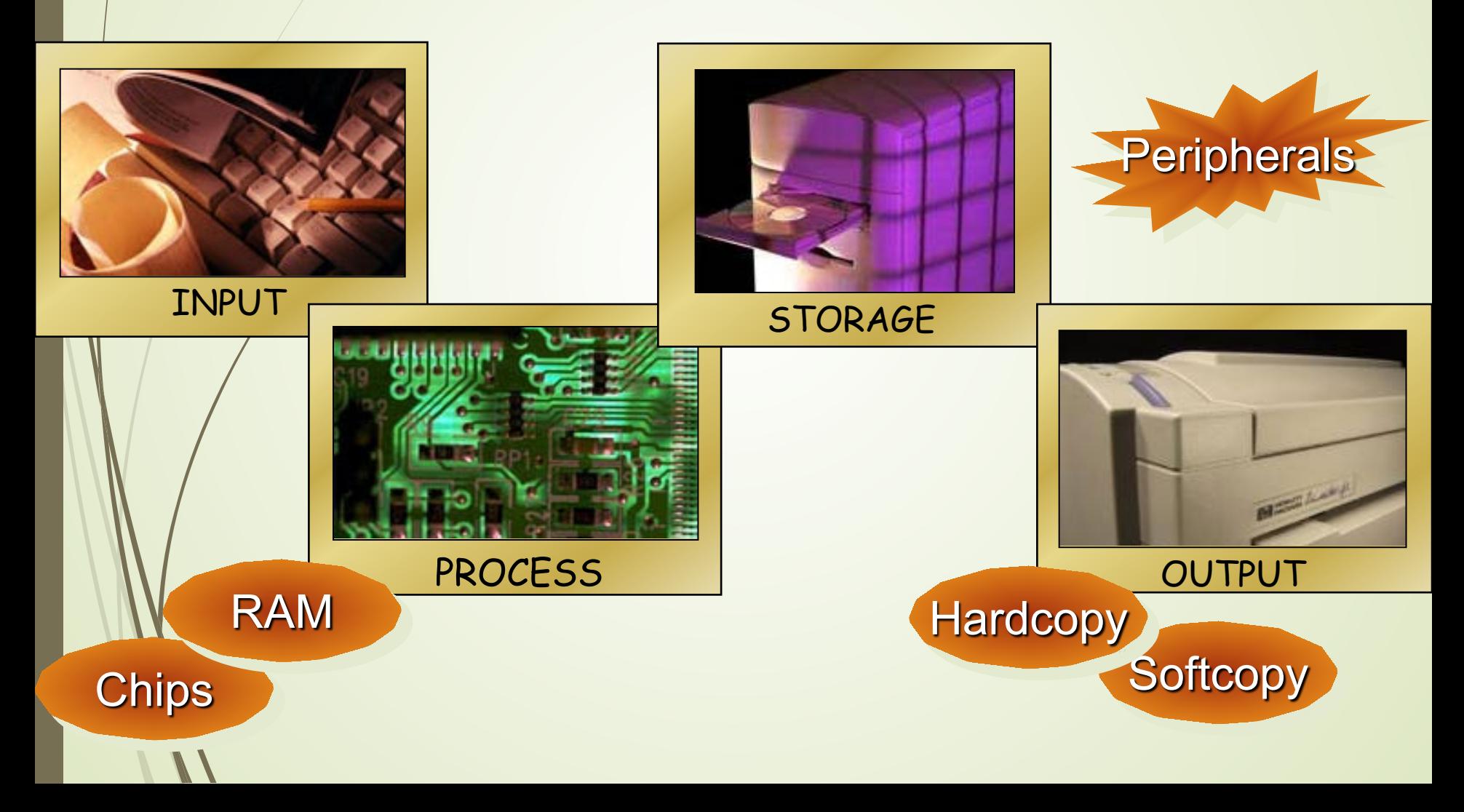

#### **Software Basics**

#### **Programs**

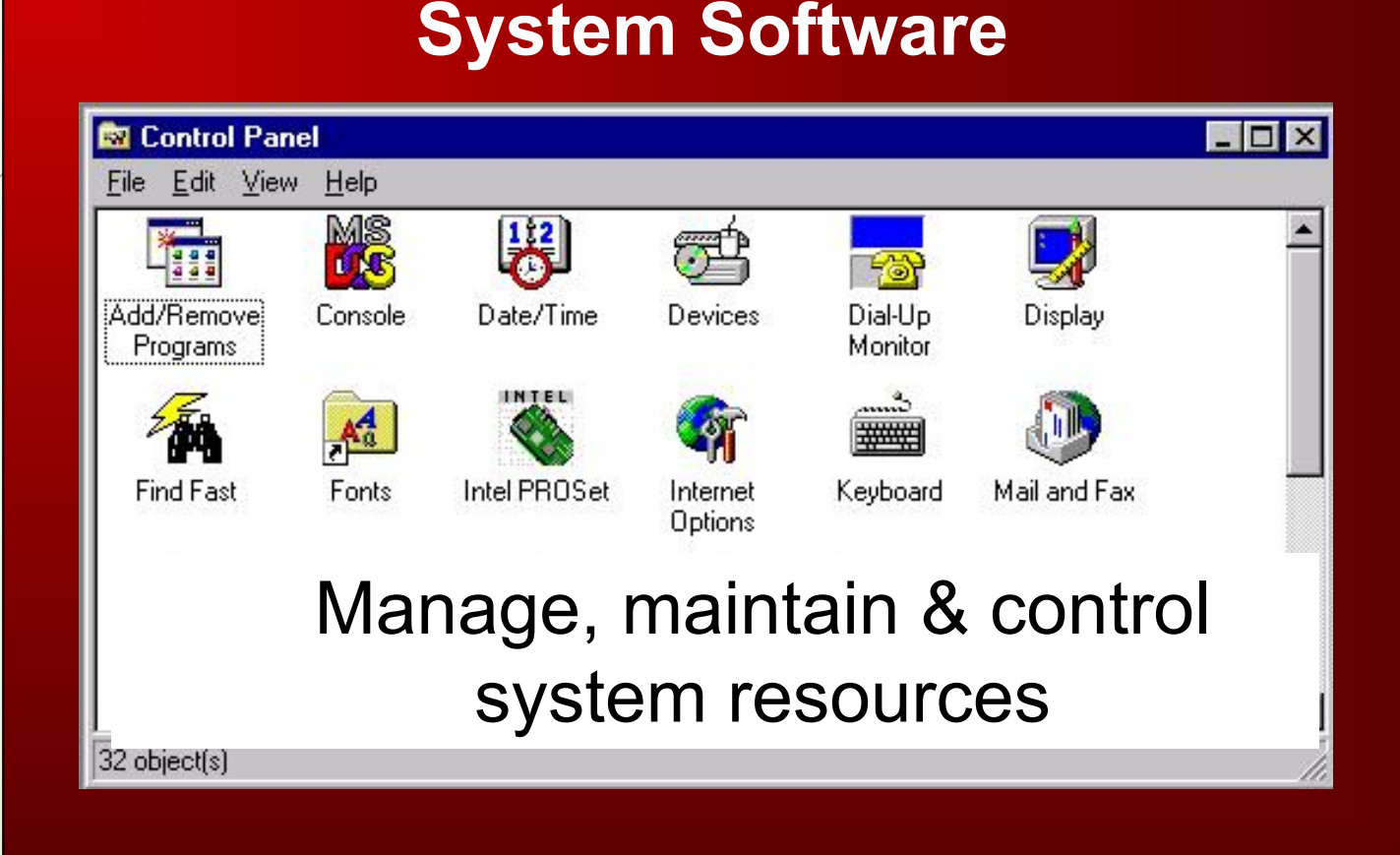

#### **Computer Systems Basics**

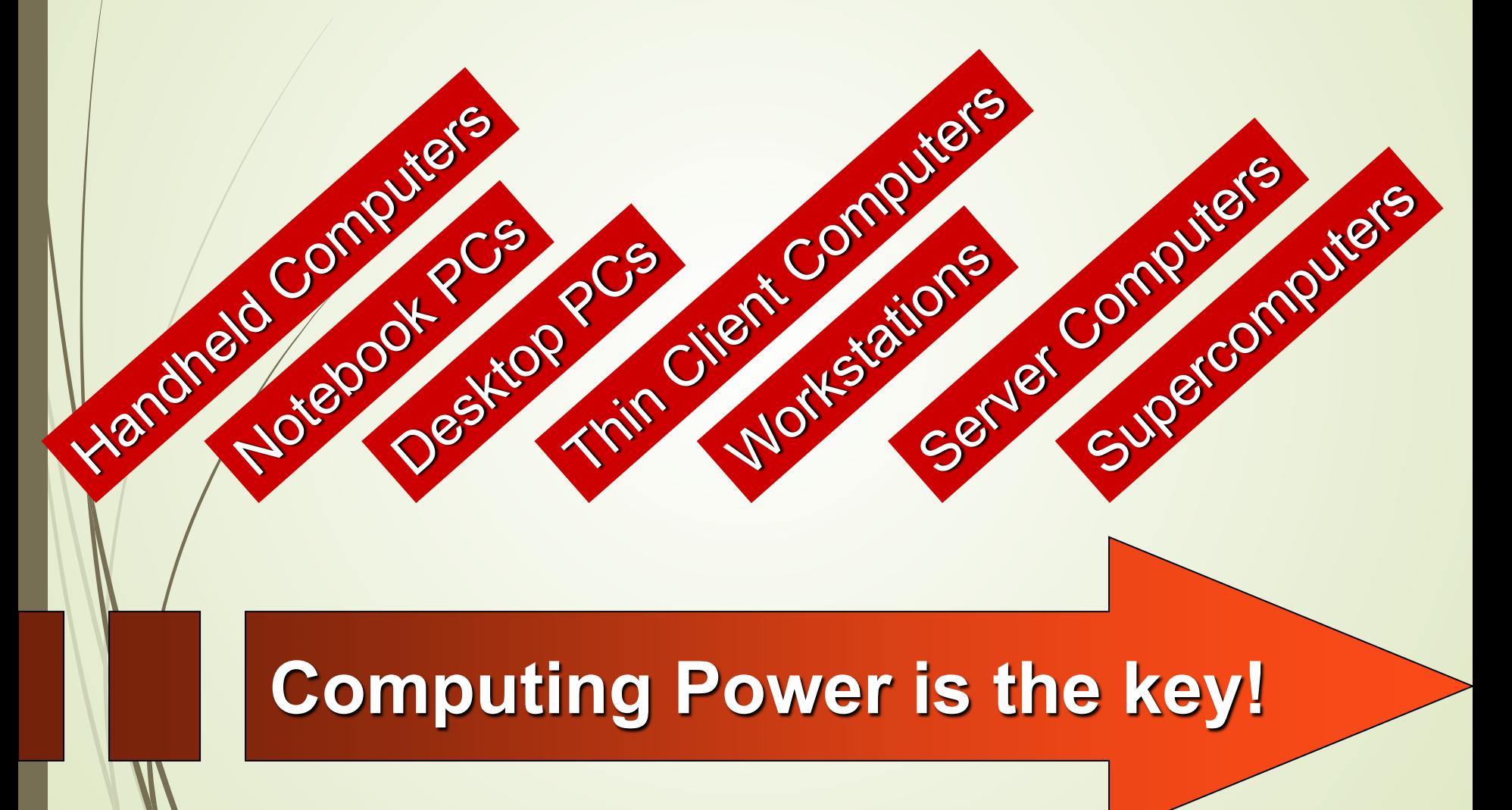

#### **Notebook PCs (Laptops)**

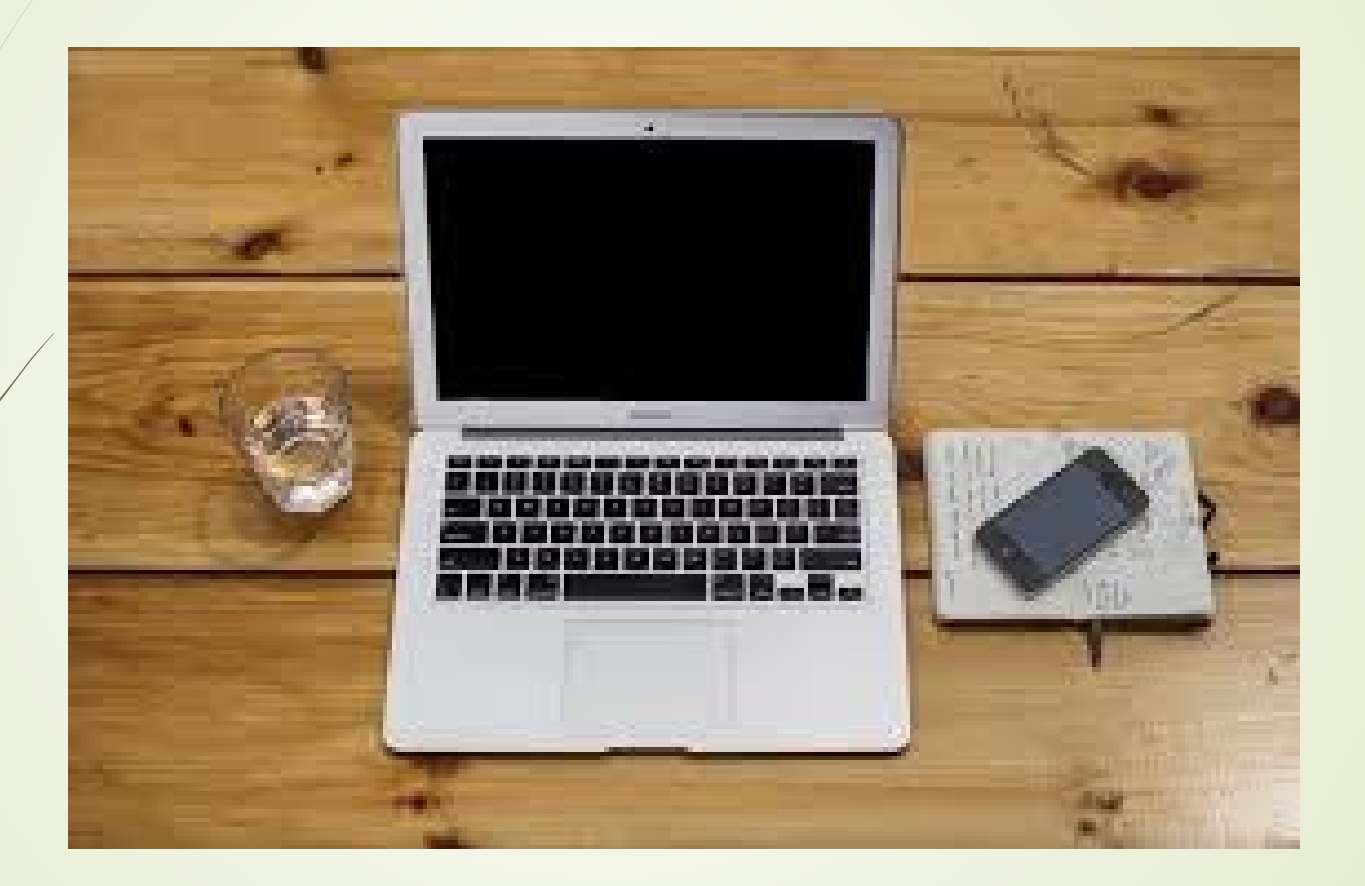

### **Desktop PCs**

- **System unit**
	- **Tower**
	- **Footprint**
- **Multimedia applications**

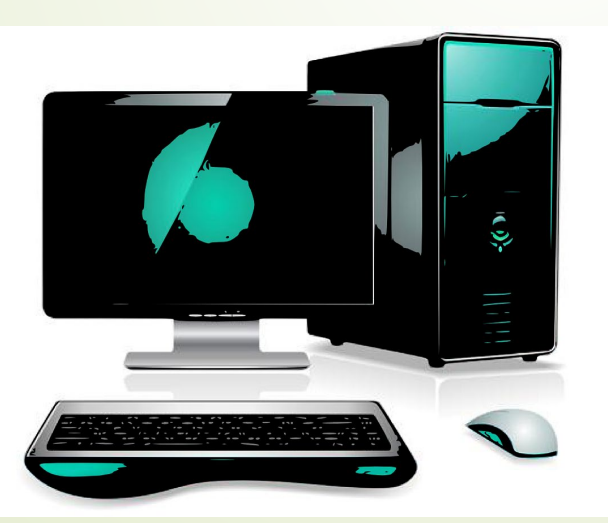

- **•** Configuration
	- **•** Motherboard
	- **Executed**
	- Point-and-draw device
	- Monitor
	- **Printer**
	- **Hard disk**
	- Floppy disk drive
	- **•** Optical disk drive
	- Microphone
	- **Speakers**

#### **Handheld Computers**

#### **Palmtop PC**

- **Personal digital assistants (PDAs)**
- **Pen-based computers (UPS)**
- **Connected organizers**
- **Personal communicators**
- **Mobile phones**
- **Smart phones**

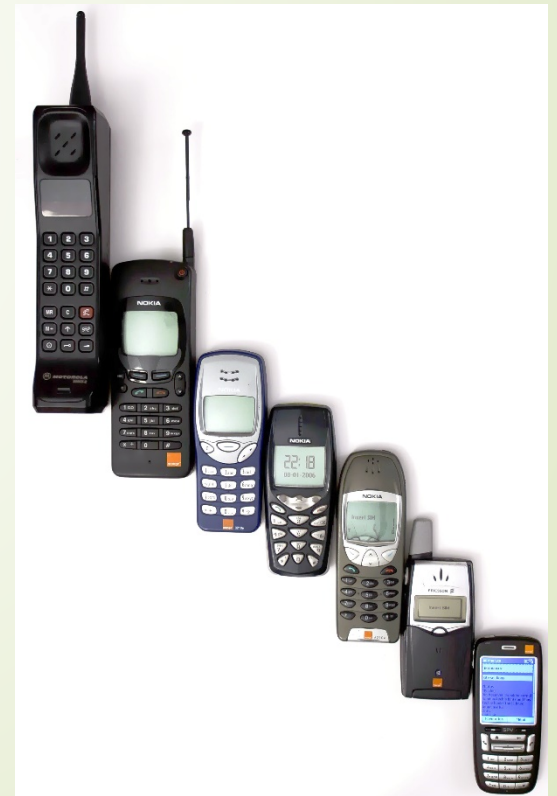

### **How Thin Clients Differ From PCs**

- **Smaller processor**
- **Less RAM**
- **No hard disk**
- **Less expensive**
- **Depends on server**

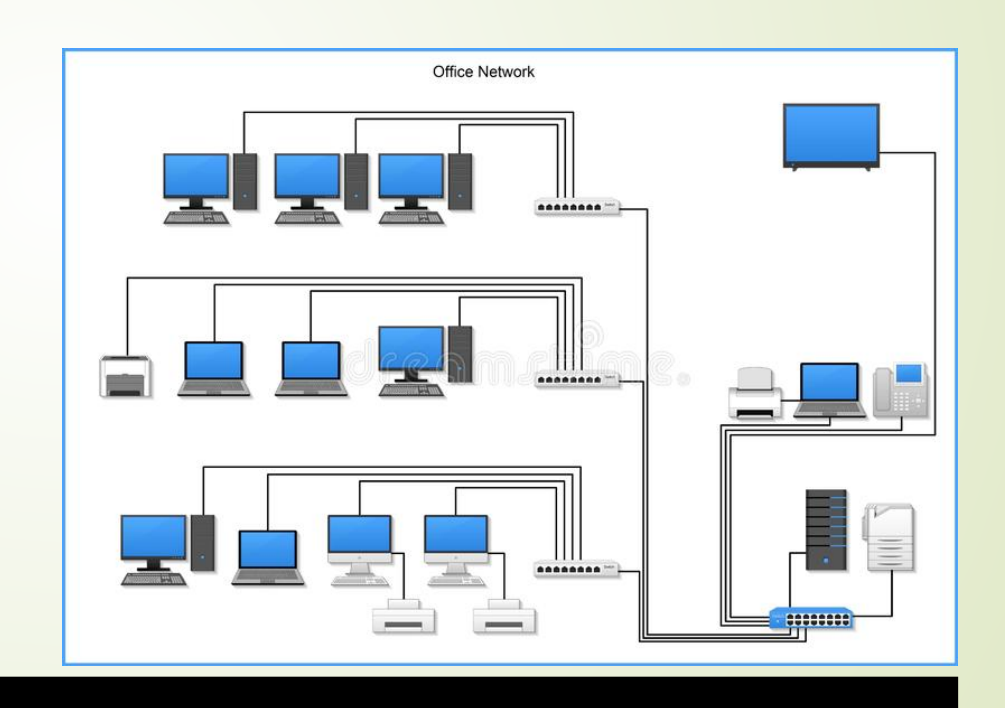

#### **Workstations**

CAD

#### "Souped-up PCs" for "Power Users"

### **Client/Server Computing**

#### **Server**

- **From PC to Supercomputer**
- **P**Data storage and applications software
- **Client**
	- **PC, workstation or thin client**
	- **Requests processing or support from server**
- **Applications Software**
- **Proxy server computer**

# **Supercomputers**

- **Processor-bound applications**
- **100 times faster than typical server**
- **Used for** 
	- **Scientific simulations and forecasting**
	- **Medicine**
	- **Advanced graphics**

#### **Why Use Computers?**

**Speed**

**Accuracy**

**Consistency**

**Reliability** 

**Communications**

**Memory**

# **Other references**

• **Introduction to IT -**

**[https://www.lifewire.com/introduction](https://www.lifewire.com/introduction-information-technology-817815)information-technology-817815**

• **IT Courses** -

**[https://www.odysseyware.com/courses/introductio](https://www.odysseyware.com/courses/introduction-information-technology) n-information-technology**

- **Information Technology https://www.coursera.org/lecture/technical[support-fundamentals/course-introduction-YgIkl](https://www.coursera.org/lecture/technical-support-fundamentals/course-introduction-YgIkl)**
- **Information Technology https://www.pearson.com/us/higher[education/professional---career/information](https://www.pearson.com/us/higher-education/professional---career/information-technology.html)technology.html**

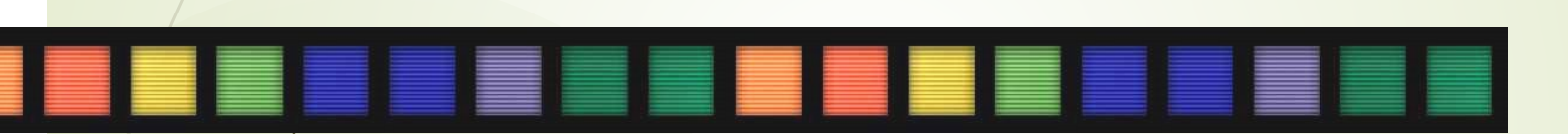

# **Introduction to IT**

The End